# **algo-exo-constructions-d-algorithmes-deprocedure**

- Objet : Comment élaborer l'algorithme une procédure ?
- Niveau requis : [débutant,](http://debian-facile.org/tag:debutant?do=showtag&tag=d%C3%A9butant) [avisé](http://debian-facile.org/tag:avise?do=showtag&tag=avis%C3%A9)
- Commentaires : Contexte d'utilisation du sujet du tuto.
- Débutant, à savoir : [Utiliser GNU/Linux en ligne de commande, tout commence là !.](http://debian-facile.org/doc:systeme:commandes:le_debianiste_qui_papillonne)

## **Exo 1 : procédure "compter le nombre de caractères dans une chaîne"**

*Soit une chaîne de caractères terminée par un caractère '.'. Donnez l'algorithme d'un programme qui compte la longueur de cette chaîne ("." non compris).*

## **1) Définir la procédure (la moulinette)**

chaine de caractères —→| calcul des caractères de la chaîne |—> nombre de lettres de la phrase

## **2) Définition des données**

```
CONSTANTE
point = '.' // caractère d'arrêt
nbremax = 100 // nombre max de caractères
TYPE
chaîne tableau[taille] de caractères
```
#### **VARTABLES**

```
taille_phrase : entier // taille réelle de la chaîne de caractère entrée''
i : entier // indice de parcours de la phrase
nombre lettre // Nombre d'occurrence de la lettre cherchée
```
## **3) Jeu d'essai**

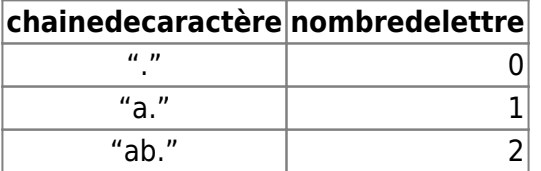

(C'est la notice d'utilisation de la procédure pour le programme qui utilisera cette procédure.)

**L'interface de procédure** (procédure décrite en pseudo-langage)

procédure compterchainedecaractère (entrée chainedecaractère : chaine sortie nombredecaractère : entier)

//compterchainedecaractère : compte le nombre de caractère de la chaîne //chainedecaractère : suite de plusieurs caractères éventuellement espace d'espace et terminée par un point //nombredecaractère : nombre de caractère qui ont été" rentrés

chainedecaractère : nom du paramètre chaine : c'est le type tableau créé pour le paramètre "chainedecaractère "

nombredecaractère : c'est le nom de la variable de sortie qui aura pour valeur le résultat (elle est de type prédéfini "entier".)

### **5) programme de test**

CONSTANTES point = '.' *// caractère d'arrêt* nbremax = 100 *// nombre max de caractères* **TYPFS** chaine = tableau  $[n]$  caractere VARIABLES chainedecaractere : chaine nombredelettre : entier PROCEDURES procédure compterchainedecaractère (entrée chainedecaractère : chaine ; sortie nombredecaractère : entier) *//compterchainedecaractère : compte le nombre de caractère de la chaîne //chainedecaractère : suite de plusieurs caractères éventuellement espace d'espace et terminée par un point //nombredecaractère : nombre de caractère qui ont été" rentrés* début écrire ('entrez une phrase') lire (chainedecaractère) compterchainedecaractère (chainedecaractère, nombredelettre) écrire ('le nombre de caractère est', nombredelettre)

fin

## **6) Algorithme de la procédure compterchainedecaractère**

```
procédure compterchainedecaractère (ENTREE chainedecaractère : chaine ;
                                      SORTIE nombredecaractère : entier)
      // entrée et sortie sont des mots réservés
//compterchainedecaractère : compte le nombre de caractère de la chaîne
//chainedecaractère : suite de plusieurs caractères éventuellement espace
d'espace et terminée par un point
     //nombredecaractère : nombre de caractère qui ont été" rentrés
i : entier //indice
     début
     i := 1tantque chainedecaractere [i] \sim point faire
            i := i + 1 fintantque
         nombredecaractère := i-1
```
fin

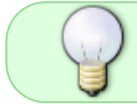

Ne pas faire "parler la procédure" : elle ne doit rien faire de plus que ce qu'elle permet fait dans tout programme qui l'utilisera.

## **Exo 2 : procédure "compter occurrences de deux caractères successifs"**

*Rechercher si deux lettres choisies par l'utilisateur sont dans une phrase entrée par l'utilisateur.*

### **1) Schéma de la procédure (la moulinette)**

 schéma procédure | | phrase ----------->|cherche si deux |------> si caractère1 ET caractère2 sont dans la phrase et successifs alors terminateur |lettres succ | deuxlettres = VRAIE

 $cardere 1$  ------->| dans caractère 2 ------> | cette phrase

## **2) Définition des données**

CONSTANTES\\ terminateur = '.' // caractère d'arrêt\\

TYPES\\ chainetableau tableau[MAX] caractère\\

VARIABLES\\

phrase : caractère\\ car1 : caractère\\ car2 : caractère\\ nbr : entier\\

### **3) Jeu d'essai**

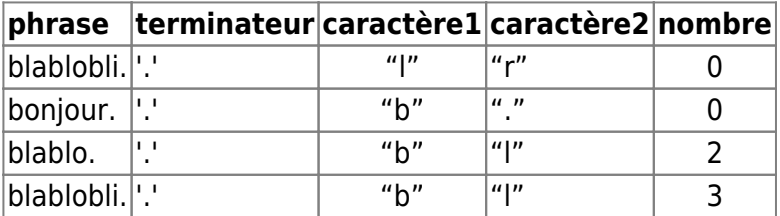

### **4) Interface (définir la procédure)**

vérifier si une phrase contient deux lettres

PROCEDURE

```
procédure DeuxLettresID ( entrée phrase : chainetableau ;\\
                       sortie nbreoccurrence : entier \wedge // CompterDeuxLettres : procédure qui recherche deux lettres
successives et définies extérieurement dans une phrase terminée par un
point\\
    // phrase : phrase saisie par l'utilisateur\\
    //nbreoccurrence : décompte du nombre d'occurrence de mot
contenant deux lettres successives\\
```
chainetableau : c'est le type créé

#### **5) Programme de test**

**CONSTANTES** 

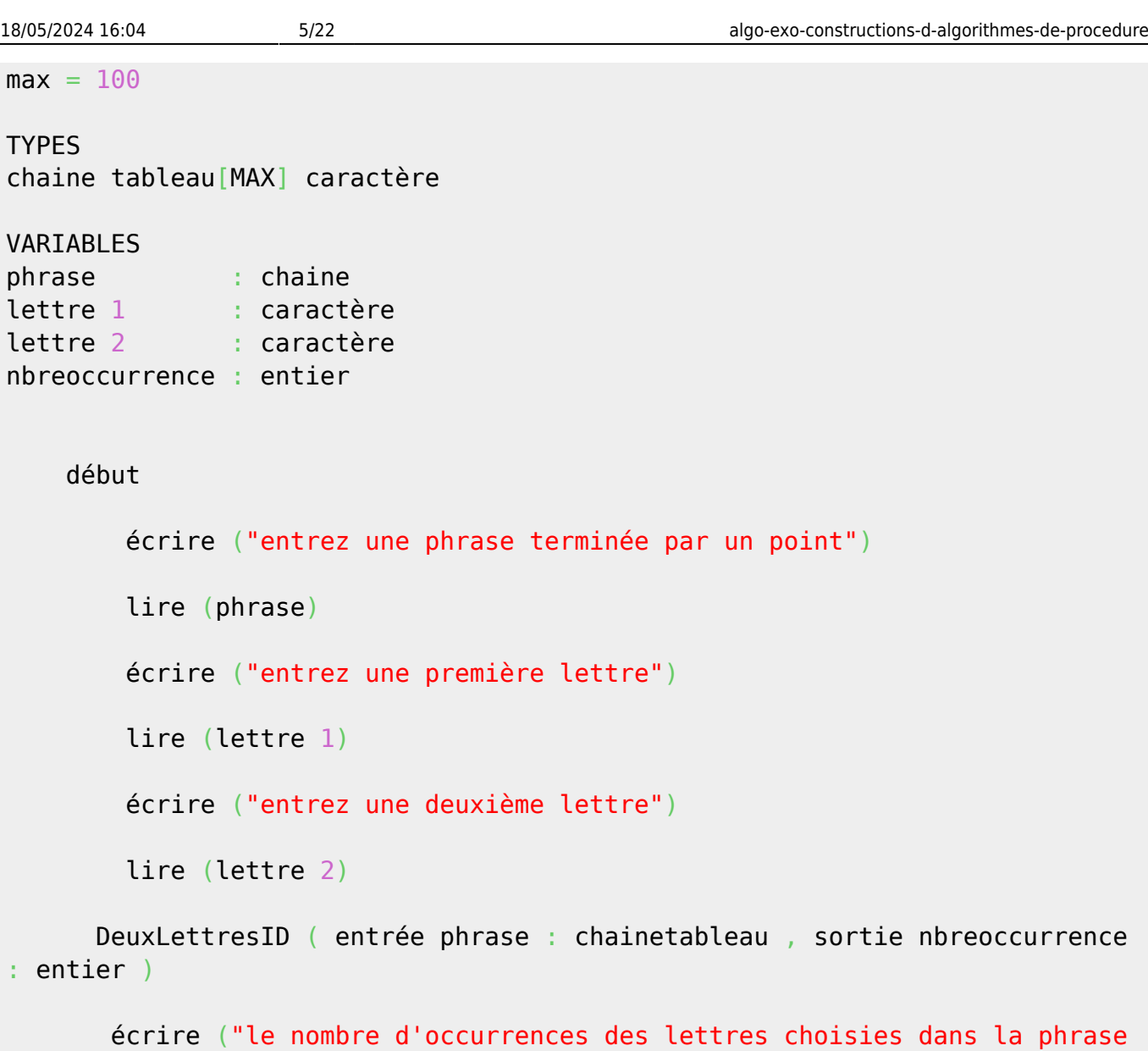

fin

## **6) Procédure compter deux lettres**

donnée est", nbreoccurrence")

```
CompterDeuxLettres( lettre phrase chaine
                     entrée
                     car1 : caractère
                     car2 : caractère
                     FIN : caractère
                     sortie occurrence : entier
VARIABLE
     i : entier
     occurrence : 0
  début
```

```
Documentation - Wiki - http://debian-facile.org/
```

```
i := 1occurrence := 0tantque (phrase [i] \iff FIN)
       si (phrase[i] = carl)
            si (phrase [i + 1] = \text{car2}occurrence +1 finsi
        finsi
     i := i + 1 fintantque
 fin
```
## **Exo 3 : procédure "rechercher un palindrome"**

*Procédure pour déterminer si une chaîne de caractère terminée par un point est un palindrome.*

### **1) Moulinette (schéma de la procédure)**

chaîne. —> | recherche palindrome | —> palindr : booléen (Vrai ou FAUX)

i (indice ->) 1 2 3 4 5 | 6 |... | MAX ---------------------------------- | L | A | V | A | L | . |  $j$  (indice  $\le -|.|$  )

## **2) Jeu d'essai**

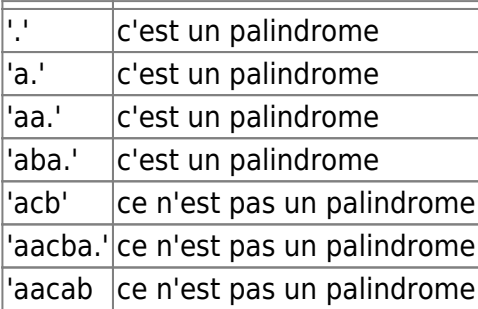

#### **3) Définition des données du problème**

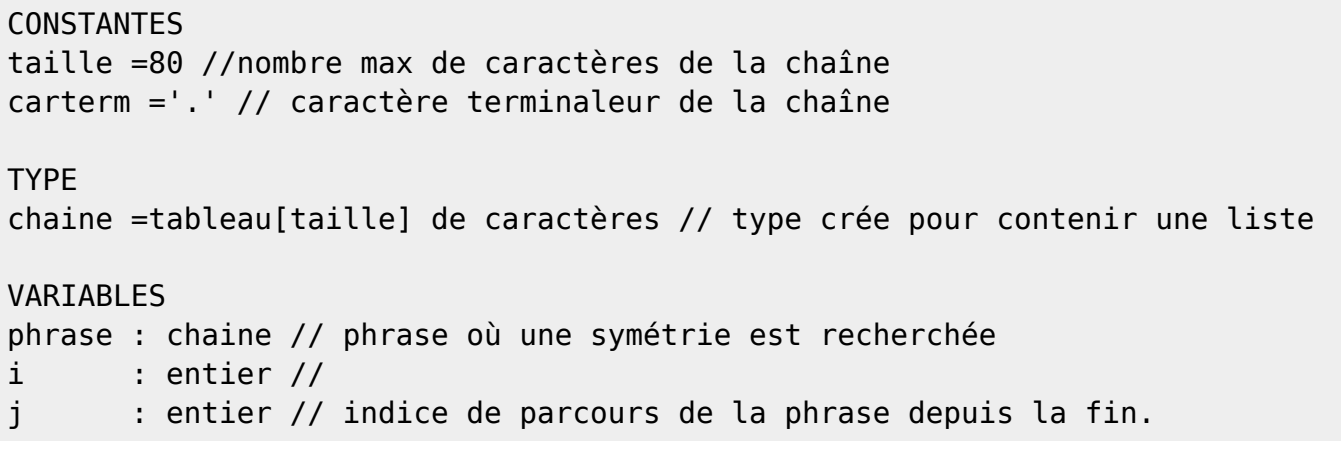

#### **4)Interface (notice) de la procédure**

procédure cherchePalinPoint(entrée texte : chaine, entrée sortie ind1 : entier, ind2 : entier) // Cette procédure permet de dire si une chaine de caractère terminée par un point est un palindrome. // ind1 : c'est l'indice de parcours du texte par le début // ind2 : c'est l'indice de parcours du texte par la fin

#### **5)Programme de test**

```
CONSTANTES
constante MAX =80 //nombre max de caractères de la chaîne (Pour pouvoir
créer le type chaine, car un tableau est toujours de taille fixe.
constante FIN ='.' // caractère terminaleur de la chaîne (Un tableau peut ne
pas être tout rempli)
TYPES
Type chaine =tableau[MAX] de caractères // type crée pour contenir une liste
VARTABLES
variable possPalin : chaine // phrase où une symétrie est recherchée
variable indiceDeb : entier //
variable indiceFin : entier // indice de parcours de la phrase depuis la
fin.
PROCEDURES
procédure cherchePalinPoint(entrée texte : chaine,
                             entrée sortie ind1 : entier, ind2 : entier
                             sortie result : booléen)
           // Cette procédure permet de dire si une chaine de caractère
terminée par un point est un palindrome.
           // ind1 : c'est l'indice de parcours du texte par le début
           // ind2 : c'est l'indice de parcours du texte par la fin
```
#### Début

```
 // Saisie de la phrase :
      ECRIRE ('Entrez votre phrase et n'oubliez pas de la terminer par un
point.'
     LIRE(phrase)
      indiceDeb := possPalin[1]
      indiceFin := possPalin[MAX-1]
      result := booléen
     // Recherche d'un palindrome fini par un point :
     cherchePalinPoint(entrée possPalin:chaine , entrée/sortie ind1:entier,
entrée/sortie ind2:entier, sortie result:bool)
    SI result = VRAI
         ECRIRE('La phrase', possPalin 'est un palindrome.')
     SINON
         ECRIRE('La phrase', possPalin 'n'est pas un palindrome.')
     FINSI
Fin
```
## **6)Algorithme de la procédure Palindrome terminé par un point**

```
procédure cherchePalinPoint(entrée texte : chaine,
                             entrée sortie ind1 : entier, ind2 : entier
                             sortie result: booléen)
           // Cette procédure permet de dire si une chaine de caractère
terminée par un point est un palindrome.
           // ind1 : c'est l'indice de parcours du texte par le début
           // ind2 : c'est l'indice de parcours du texte par la fin
CONSTANTE
MAX : 80
TYPE chaine = tableau[MAX] de caractères
VARIABLES
i : entier
j : entier
palindrome : booléen
TERM : '.' : caractère
  début
  i := \text{chain}[1]i := chaine [TERM - 1]
     SI chaine[i] < chaine[j] ALORS
```

```
 palindrome := VRAI
     TQ (i < j) ET (chaine[i] = chaine[j])
    i := i + 1j := j - 1 FinTQ
   SINON
         palindrome := FAUX
    FINSI
 fin
```
## **Trier un tableau par remontée des bulles**

#### **1) Définition du problème**

```
 | |
           liste chiffre---> | |----> liste de chiffre
            (désordonnée) | | (ordonnée)
```
#### **2) Jeu d'essai**

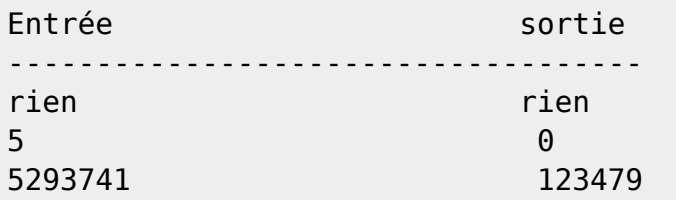

#### **3) Définition des données du programme TriBulle**

```
CONSTANTES
constante MAX = 80
TYPES
table =Tableau[MAX] de entiers
VARTARI FS
variable chiffresDesordo : table //Table d'entiers désordonnés
variable chiffresOrdonnés: table // Table d'entiers ordonnés
variable nbrchiffre : entier // Nombres de chiffres
variable taille : entiers // Taille de la table de chiffres
désordonnés en entrée
                                   // et ordonnée en sortie
```
#### **Programme de test de la procédure TriBulle**

```
CONSTANTES
constante MAX = 80
TYPES
table =Tableau[MAX] de entiers
VARTABLES
variable chiffresDesordo : table //Table d'entiers désordonnés
variable chiffresOrdonnés: table // Tables d'entiers ordonnés
variable nbrchiffre : entier // Nombres de chiffres
variable taille : entiers // Taille de la table de chiffres
désordonnés en entrée
                                  // et ordonnée en sortie
PROCEDURES
procédure remplir ( entrée taille tableau donné : entier
                  entrée/sortie ind : entier
                  entrée/sortie chiffre donnés : entier
                  sortie liste désordonnée : table
    // La procédure remplir permet de récupérer les données saisies par
l'utilisateur.
   // chiffres donnés : compteur de chiffres entrés
   // taille tableau donné : c'est la taille choisie par l'utilisateur de
la table.
   // chiffre donnés : c'est pour arrêter la saisie d'un nouvel
élément
   // and il y a autant que chiffres donnés.
    // ind : c'est l'indice de parcours de la table.
   // liste désordonnée : c'est la table de chiffre toute remplie qui a
été saisie.
procédure procédure tribulle( entrée taille : entier
                   entrée/sortie chiffresDesordo : table
                   entrée/sortie chiffreOrdonnés : table)
    // La procédure du tri des bulles permet de ranger une chaîne de
chiffres
    // désordonnés en ordre croissant.
    // chiffresDesordo : C'est la liste de chiffres désordonnés rentrée par
    // l'utilisateur ainsi que la liste de chiffres
triés en sortie.
    // taille : C'est le nombre de chiffres rentrés par l'utilisateur.
    // invert : C'est vrai quand il y a eu inversion.
procédure Procédure affichage tableau ordonné ( entrée table Rangée : table
                                             entrée taille table :
entier)
    // La procédure permet l'affichage du tableau trié
   // table Rangée est la table de chiffres ordonnés.
```
 // table est le type crée (un tableau) // taille table définie la taille de la table.

```
Début
  saisie(chiffresDesordo, nbrchiffre, taille) // appel de la procédure
saisie
  triBulle(taille, chiffresDesordo) // appelle de la procédure
triBulle
  affichage(taille, chiffreOrdonnés) // appelle de la procédure
affichage
```
Fin

#### **5) Interface de la procédure TrieBulle**

Procédure tribulle ( entrée taille : entier entrée/sortie chiffresDesordo : table entrée/sortie chiffreOrdonnés : table) // La procédure du tri des bulles permet de ranger une chaîne de chiffres //désordonnés en ordre croissant. // chiffresDesordo : C'est la liste de chiffres désordonnés rentrée par l'utilisateur ainsi que la liste de chiffres triés en sortie. // taille : C'est le nombre de chiffres rentrés par l'utilisateur.

#### **6) Algorithme de la procédure TrieBulle**

```
procédure tribulle( entrée taille : entier
                   entrée/sortie chiffresDesordo : table
                   entrée/sortie chiffreOrdonnés : table)
// La procédure du tri des bulles permet de ranger une chaîne de chiffres
//désordonnés en ordre croissant.
// chiffresDesordo : C'est la liste de chiffres désordonnés rentrée par
   l'utilisateur ainsi que la liste de chiffres triés en sortie.
// taille : C'est le nombre de chiffres rentrés par l'utilisateur.
VARIABLES
variable i : entier // indice de parcours du tableau.
variable cible : entier // variable permettant l'inversion de 2
entiers dans le tableau.
variable comptinversion : entier // Comptage des inversions
variable invert : booléen // Permet de déterminé s'il y a ou non
inversion
 Début
    // parcours jusqu'à qu'il n'y est plus aucune inversion.
   i := 1 invert := FAUX
```

```
 Répéter
      Tantque ( i < taille ) faire
     SI table[i] > table[ i + 1 ] ALORS // si l'entier de la case n°1 du
tableau supérieur à
                                          // celui de la case n°2 du même
tableau alors
       \text{cible} = \text{table}[1] //
       table[1] = table[i + 1] // inversion
       table[i+1] = cube //
        invert := VRAI
     Finsi
     i := i + 1 // incrémentation pour passer
aux entiers suivants.
      Fintantque
    Jusquà NON invert
 Fin
```
### **6 bis) Interfaces et programmes des procédures utilisées par le programme principal**

#### **I] Procédure "remplir et afficher tableau désordonné"**

```
//exo: tri par remontée des bulles
CONSTANTES
constante MAX = 80 // Taille maximal de la table de chiffres
Procédure remplir ( entrée taille tableau donné : entier
                   entrée/sortie ind : entier
                   entrée/sortie chiffre donnés : entier
                   sortie liste désordonnée : table
// La procédure remplir permet de récupérer les données saisies par
l'utilisateur.
// chiffres donnés : compteur de chiffres entrés
// taille tableau donné : c'est la taille choisie par l'utilisateur de la
table.
// chiffre donnés : c'est pour arrêter la saisie d'un nouvel élément
                        quand il y a autant que chiffres donnés.
// ind : c'est l'indice de parcours de la table.
// liste désordonnée : c'est la table de chiffre toute remplie qui a été
saisie.
Type table = tableau[MAX] d'entiers
Variables
taille finale : entier // nombre de tous les chiffres rentrés par
```
l'utilisateur. chiffre donnés : entier // les chiffres rentrés par l'utilisateur pour mettre //quelque chose dans le tableau //(l'utilisateur ne rentre pas forcément 80 chiffres) ind : entier // indice de parcours de table liste désordonnée : table Début // l'utilisateur rentre la taille de la table d'entier et ses valeurs. Répéter Ecrire ( 'Quel sera le nombre de nombres à trier?' ) // taille du tableau à trier //( sup à 0 , // non égal à 1, // stric inf à 80) Lire ( taille\_finale ) Jusquà ( taille finale  $>= 0$  ) et ( taille finale  $< = MAX$  ) Ecrire ('Saisissez le chiffre n°)', ind ) // remplir le tableau chiffre donnés := 0 // initialisation l'utilisateur n'a pas encore donné ses chiffres à trier ind =1 // initialisation de l'indice de parcours Tantque (chiffre donnés  $\leq$  taille finale) Faire Ecrire ('Veuillez donner un entier') // on demande ensuite les entiers à l'utilisateur // pour chaque case du tableau. Lire (liste désordonnée[ind]) chiffre donnés := chiffre donnés + 1 // Incrémentation pour mettre les autres //entiers dans le tableau. ind  $:=$  ind  $+1$  Fintantque ecrire('Voici la liste des chiffres que vous avez entré',(liste\_désordonnée[i]) Fin

18/05/2024 16:04 13/22 algo-exo-constructions-d-algorithmes-de-procedure

#### **II] procédure "afficher tableau ordonné"**

Procédure affichage tableau ordonné ( entrée table Rangée : table

entrée taille\_table : entier)

```
// La procédure permet l'affichage du tableau trié
// table_Rangée est la table de chiffres ordonnés.
// table est le type crée (un tableau)
// taille table définie la taille de la table.
```
Type listeChiffre

```
Variable taille table : entier // compte le nombre de chiffres rentré par
l'utilisateur.
```

```
 Début
   Ecrire ( "le tableau rangé est ",table_Rangée[taille_table])
 Fin
```
## **Recherche dichotomique**

VOIR les tris [:http://axiomcafe.fr/tri-dans-un-tableau](http://axiomcafe.fr/tri-dans-un-tableau)

```
// recherche dichotomique
GENERALITE
méthode de recherche par dichotomie : exemple
i | a | b | c | d | e | ...| j
i = début
i = finmilieu = tab(i[1] + i[n]) / 2
    si cible > milieu alors
       cible est à chercher sur tab[milieu][j]
    si cible < milieu alors
       cible est à chercher sur tab[i][j]
/////////////////////////
1) Analyse du problème :
   deux programmes : 1) crée la table de prénom
                    2) chercher un prenom dans la table
      entrée Faire table sortie
prénom cherché
```
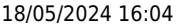

----------------------------------------------------------------------------

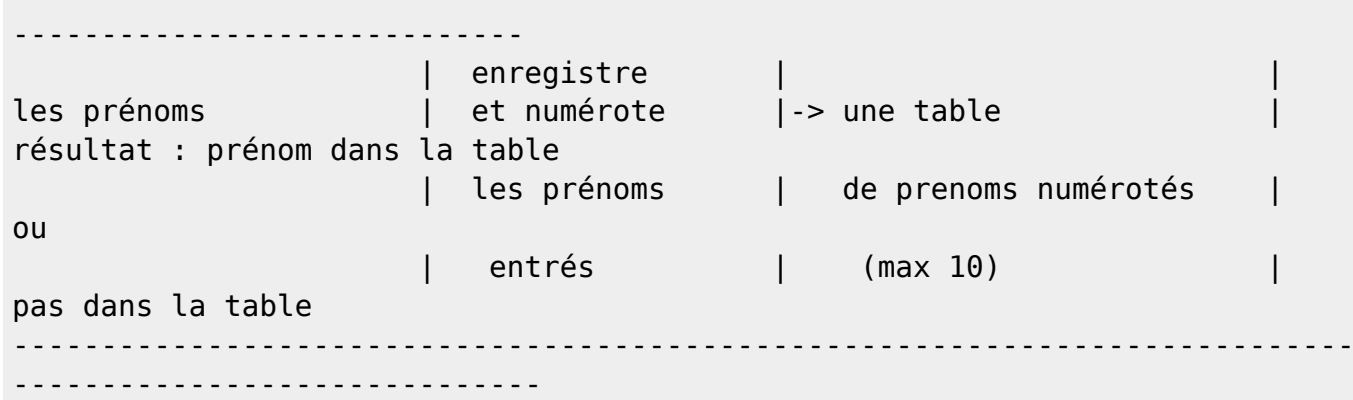

//////////////////////////////////////////////////////////////////// PROGRAMME crée la table de prénom et enregister le prenom recherché ///////////////////////////////////////////////////////////////////// On sait que la taille de la table de prénom est égale au nombre de prénoms entrés

**CONSTANTES** 

nombre de prenom = 10 // taille max de la table taille prenom = 15 // taille max d'un prenom

TYPE

```
prenom =tableau[nombre_de_prenom] de caractère
table =tableau[nombre_de_prenom] de prenom
```
**VARTARI FS** 

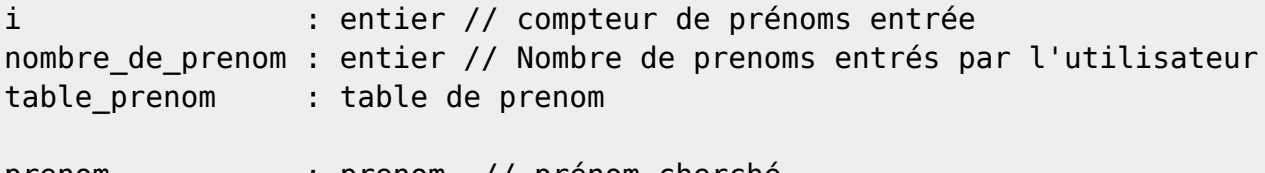

prenom : prenom // prénom cherché resultat : entier

début

```
 i := 0 // Pas encore de prénom entrés
 écrire("combien de prenom ?")
 lire(nombre_de_prenom)
TANTQUE (i < nombre de prenom ) FAIRE
        i := i + 1 écrire(Entrez un prénom, svp.)
        lire( table prenom[i] )
 FINTANTQUE
```

```
 // enregistrer le prénom à chercher
    ecrire(Pour quel nom voulez-vous l'indice ?)
    lire(prenom)
    //appel procédure cherche_prenom
   chercher prenom(table, nombre de prenom, prenom, resultat)
   SI resultat = 0 ALORS
       écrire ("Le prénom n'est pas dans la liste")
   SINON
       écrire ("Le prénom est dans la table au n° ", resultat)
fin
```
////////////////////////////////////////////////////////////////////// Programme chercher le prénom /////////////////////////////////////////////////////////////////////

#### VARIABLES

```
indice début : entier // Début de table de prénom
indice fin : entier // fin de la table de prénom
indice moyen : entier // milieu de la table de prénom
```
TYPE

```
prenom =tableau[nombre_de_prenom] de caractère
table =tableau[nombre_de_prenom] de prenom
```

```
procédure chercher_prenom(entrée tableEnregistrée :table
                           entrée taille :entier
                           entrée prenom_cherché :prenom
                           sortie indice : entier)
                      // taille c'est place du prénom par rapport à la taille
totale de la table de prénom
                      // cible c'est le n° du prenom dans la table de prénom
 début
     indice début := 1indice fin := taille
      cible := (indice_début + indice_fin) DIV 2
```

```
TANTQUE (indice début < indice fin) ET (table [cible] \leqprenom_cherché) FAIRE
```

```
 SI tableEnregistrée[cible] > prenom_cherché ALORS
    indice fin = cible - 1 //du milieu à la fin de la table de
```

```
prénom
           SINON
                 indice_début := cible + 1 //du début jusqu'au milieu de la
table de prénom
            FINSI
            cible := (indice_début + indice_fin) DIV 2
        FINTANTQUE
       SI (indice début > indice fin ) OU ( table [cible] <> prenom cherché)
ALORS
          cible := 0 FINSI
  fin
```
## **Rechercher un mot dans une phrase**

### **1) schéma du problème**

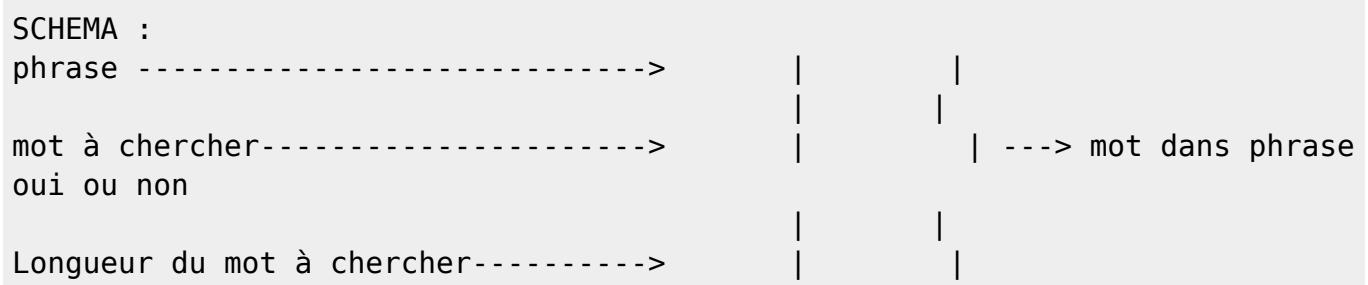

## **Jeu d'essai**

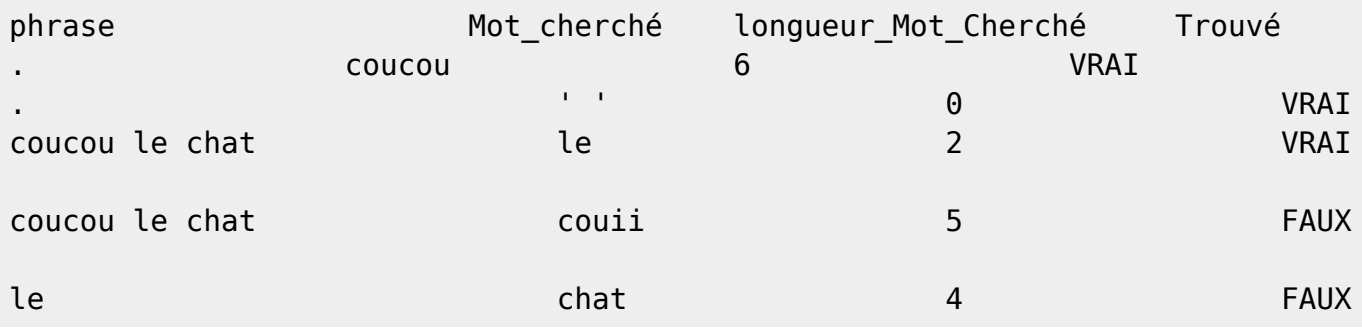

## **PROCEDURE TROUVER UN MOT**

#### **1) Algorithme de principe**

```
DEBUT
   Avoir une phrase
   Avoir un mot à chercher
   Avoir la longueur de ce mot cherché
     REPETER
         PRENDRE un mot dans la phrase
         SI mot de la phrase = mot cherché ALORS
              comparer les deux mots
         FinSi
     JUSQU'A avoir trouvé le mot cherché OU avoir parcouru toute la phrase
FIN
```
#### **2)PROGRAMME DE TEST**

CONSTANTES  $TERM = '.'$  $ESPACE = ' '$  $MaxPhrase = 80$  $MaxMot = 15$ 

TYPES

phrase\_tableau =Tableau [MaxPhrase] de caractères mot\_tableau =Tableau [MaxMot] de caractères

VARIABLES

```
phraseSaisie : phrase_tableau
motSaisi : mot tableau
lgMotCherché : entier
MotTrouvé : booléen
```
PROCEDURES

TrouverMot(entrée phrase : phrase\_tableau entrée mot : mot tableau entrée lgMotCherché : entier sortie Trouvé : booléen

Début

ECRIRE ('Donnez une phrase de moins de', MaxPhrase, 'caractères et un

```
mot
         de', MaxMot, 'n'oubliez pas le point.')
     LIRE(phraseSaisie)
     ECRIRE('Donnez un mot à cherché de moins de', MaxMot)
     LIRE(motSaisi )
     ECRIRE('Donner la longueur du mot à cherché.')
    LIRE(laMotCherché)
     SI MotTrouvé := TrouverMot(phraseSaisie, MotSaisi, lgMotCherché,
trouvé)
                          ALORS
                ECRIRE('Le mot, motSaisi 'est dans dans la phrase.')
               STNON
                 ECRIRE('Le mot, motSaisi 'n'est pas dans dans la phrase.')
             FINSI
Fin
```
#### **3)PROCEDURES TROUVER UN MOT**

rouverMot(entrée phrase : phrase tableau entrée mot : mot tableau entrée longueur : entier sortie trouvé : booléen ) VARIABLES : position : entier // Indice de parcours de la phrase longueur : entier // Longueur du mot analysé dans la phrase trouvé1 : booléen // Vrai si la mot est trouvé **PROCEDURES** prendreMot(Entrée phrase phrase : phrase tableau Entrée mot : mot tableau Entrée/Sortie indice : entier Sortie longueurMot : entier Sortie  $t$ rouvél : booléen ) // Cette procédure regarde s'il y a un mot suivant à partir de la position de l'indice i placé // après le dernier mot analysé dans la phrase où l'on cherche un mot. // Phrase : c'est la phrase dans laquelle on cherche un mot // mot : c'est le mot qu'on cherche à trouver dans la phrase // indice : c'est l'indice de parcours de la phrase à partir duquel on commence la recherche // longueurMot : c'est la longueur du mot trouvé est que l'indice qui le traverse va permettre d'en // la taille. //// Le programme est page suivante. comparerMot(Entrée phrase : phrase : phrase tableau Entrée position : entier

 Entrée longueurMot : entier Entrée mot : mot tableau Sortie trouvé2 : booléen ) // Cette procédure vérifie que le mot trouvé dans la phrase est de taille égale au mot cherché. // Phrase : c'est la phrase dans laquelle on cherche un mot. // longueurMot : c'est la longueur unique pour les deux mots. // mot : c'est le mot cherché // trouvé2 : c'est le résultat de la comparaison entre les deux mots. //// Le programme est page suivante. Début position  $:= 0$ longueur:= 0 trouvéA : = prendreMot(phrase, position, longueur) TantQ trouvéA:= VRAI SI longueur = longueurMot ALORS trouvéB:= comparerMot( phrase, position, longueurMot, mot) FINSI FIN

#### **PROCEDURES prendreMot**

prendreMot(Entrée phrase phrase : phrase tableau Entrée mot : mot tableau Entrée/Sortie indice : entier Sortie longueurMot : entier Sortie  $t$ rouvél : booléen ) // Cette procédure regarde s'il y a un mot suivant à partir de la position de l'indice i placé // après le dernier mot analysé dans la phrase où l'on cherche un mot. // Phrase : c'est la phrase dans laquelle on cherche un mot // mot : c'est le mot qu'on cherche à trouver dans la phrase // indice : c'est l'indice de parcours de la phrase à partir duquel on commence la recherche // longueurMot : c'est la longueur du mot trouvé est que l'indice qui le traverse va permettre d'en // la taille. PROGRAMME prendreMot Début TQ texte[indice] = espace FAIRE indice  $:=$  indice  $+1$  FinTQ  $lq := 0$  Si (texte[indice] <> espace) ET (texte[indice] <> TERM) ALORS indice  $:=$  indice  $+1$ 

```
la := la + 1 trouvé2:= VRAI
    Sinon
          trouvé2:= FAUX
    FinTQ
Fin
```
#### **comparerMot**

comparerMot( Entrée phrase : phrase\_tableau Entrée position : entier Entrée longueurMot : entier Entrée mot : mot tableau Sortie trouvé2 : booléen ) // Cette procédure vérifie que le mot trouvé dans la phrase est de taille égale au mot cherché. // Phrase : c'est la phrase dans laquelle on cherche un mot. // longueurMot : c'est la longueur unique pour les deux mots. // mot : c'est le mot cherché // trouvé2 : c'est le résultat de la comparaison entre les deux mots. //// Le programme est page suivante. **VARTABLES** k : entier // début du mot repéré i : entier // début du mot cherché reponse : booléen // Vrai si tout le mot cherché est identique Début TQ (  $k \leq 1$  ong ) ET (phrase[i] = mot[k] FAIRE  $k := k + 1$  $i := i + 1$  FinTQ SI ( k > long ) ALORS // cette condition peut s'écrire reponse :=  $VRAI$  // reponse :=  $(k>long)$  reponse := FAUX FinSi

```
 Fin
```
From: <http://debian-facile.org/>- **Documentation - Wiki**

Permanent link: **<http://debian-facile.org/utilisateurs:hypathie:tutos:algo-exo-constructions-d-algorithmes-de-procedure>**

Last update: **06/12/2014 17:08**

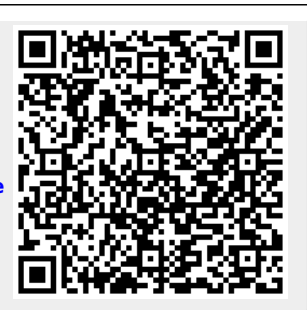